(2002/09/13)

1.

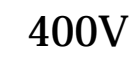

2.

2

No.1

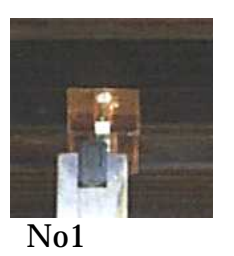

3.

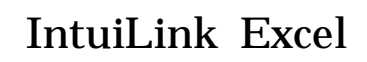

Origin 2

1. 装置の準備

### 100V 200V

AC,V

No1

4

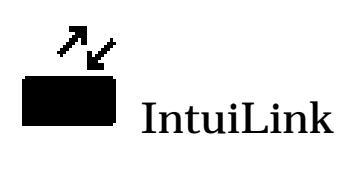

### 1a-1d IntuiLink

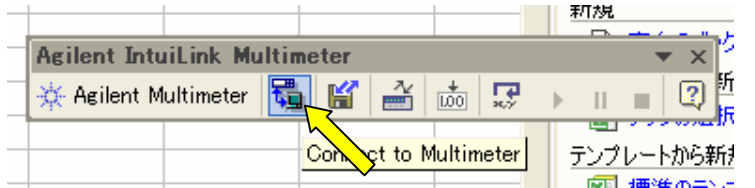

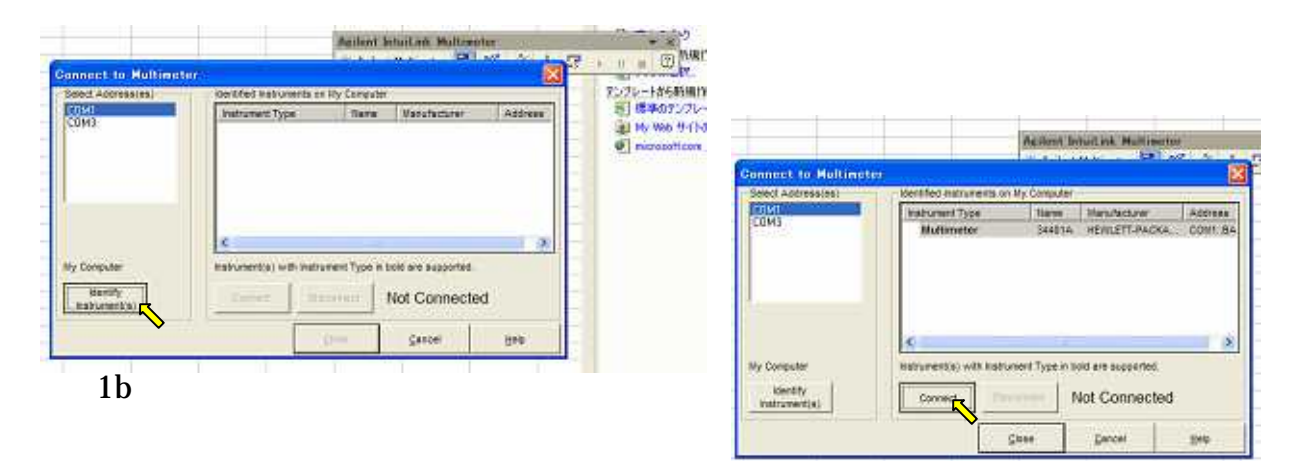

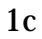

 $1a$ 

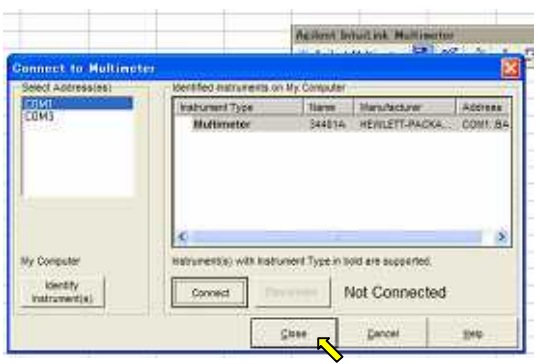

 $1<sub>d</sub>$ 

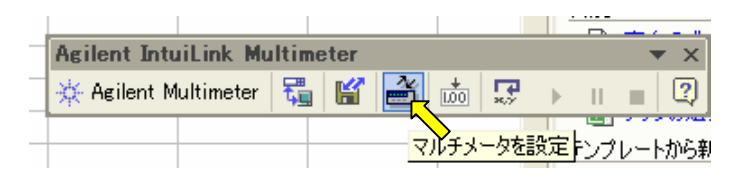

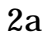

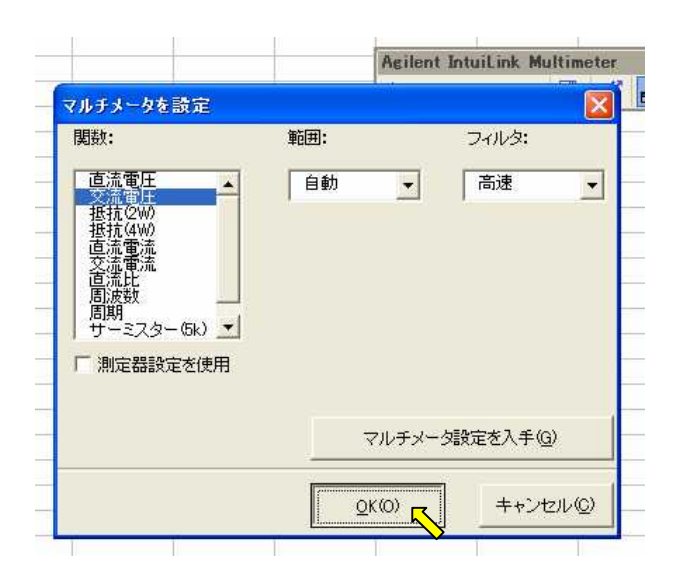

 $2.$ 

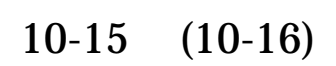

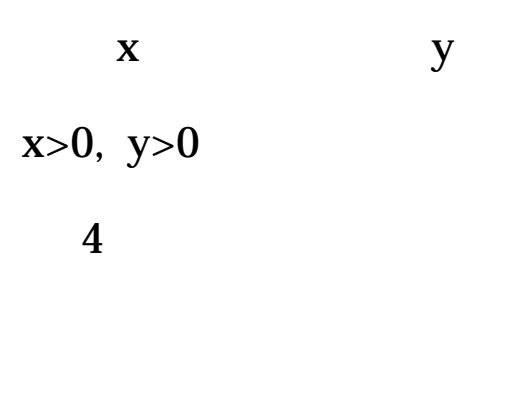

$$
x=y=0
$$

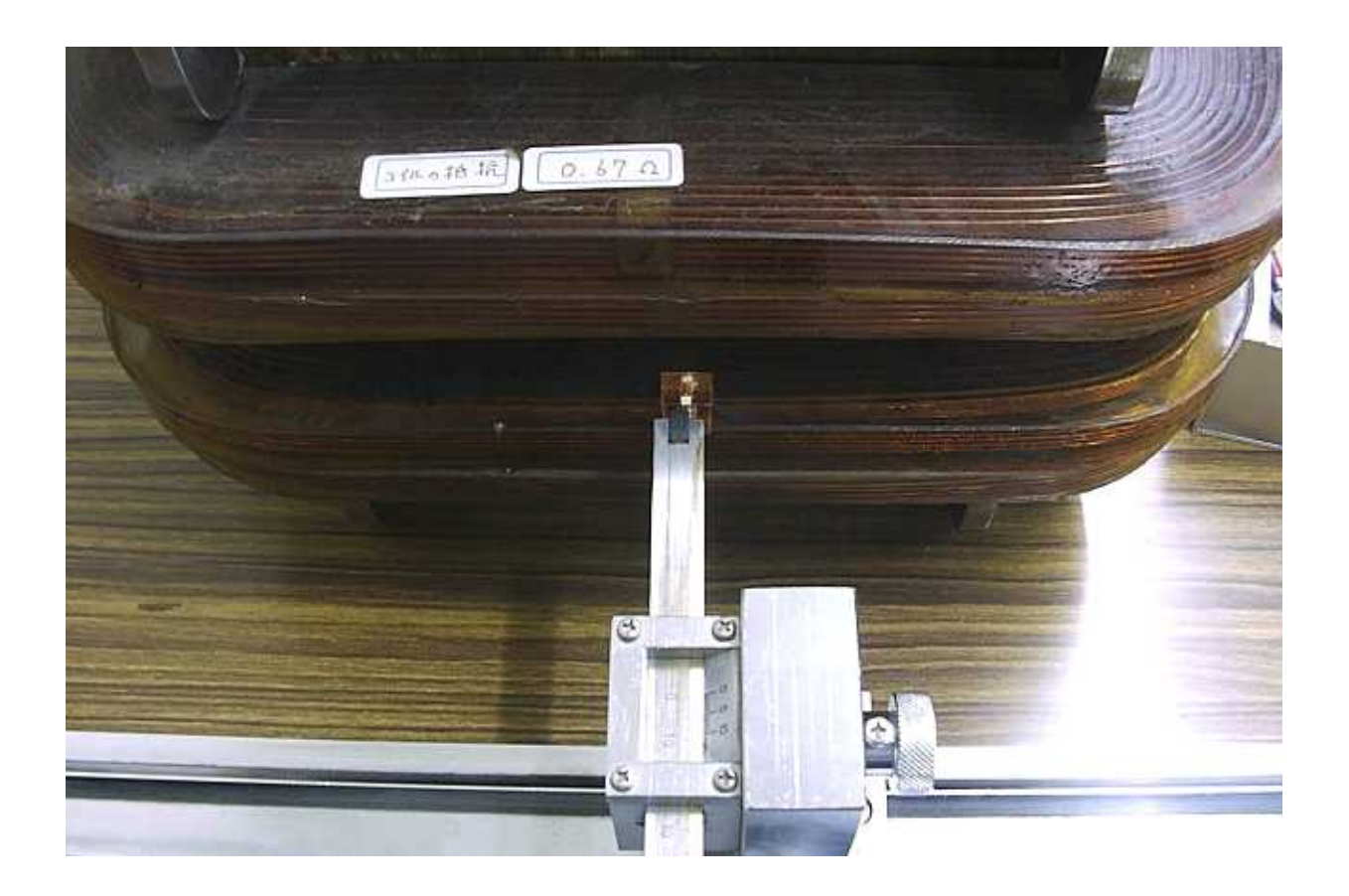

$$
\underline{\textbf{3.1}}
$$

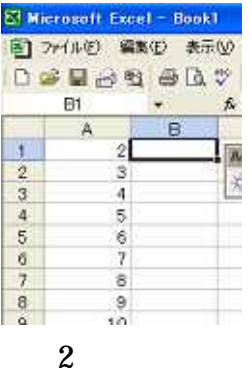

1

 $y=0$ 

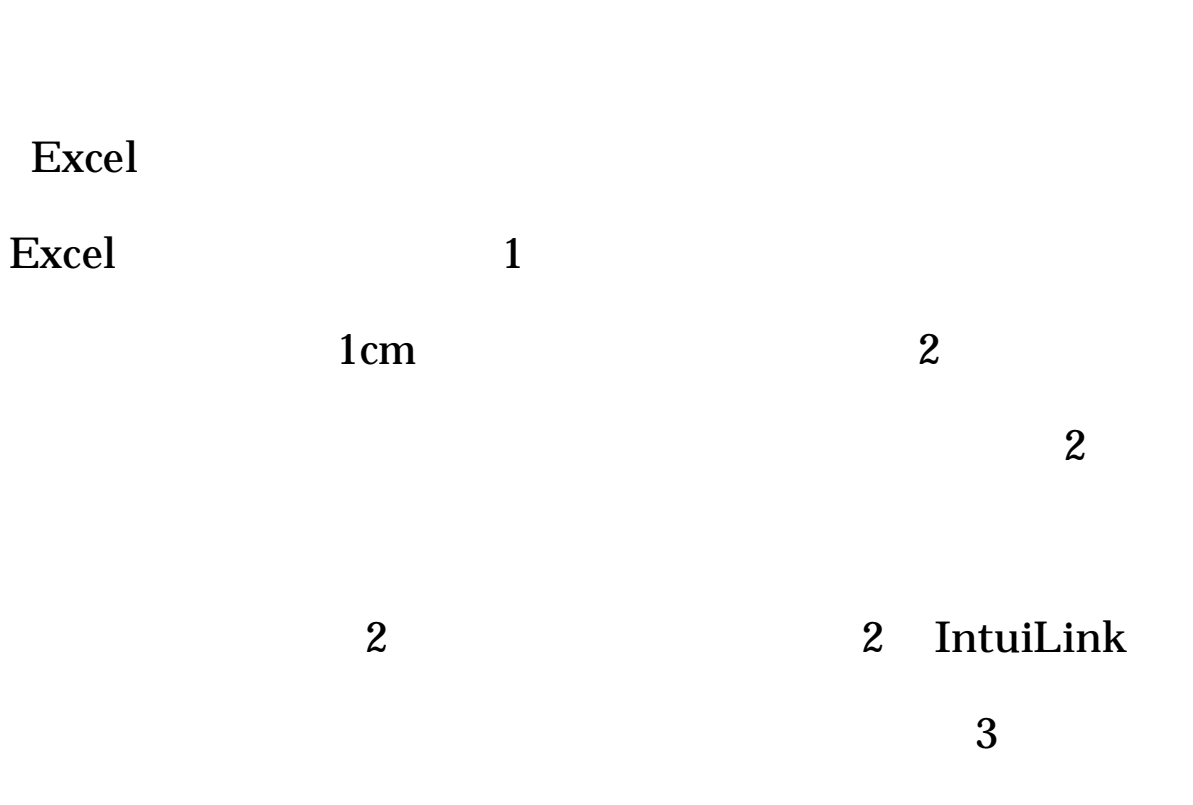

x 1cm

# $B1$

 $\overline{\mathbf{4}}$ 

# $1cm$

 $B2$ 

 $B2$ 

# 1<sub>cm</sub>

 $\overline{5}$ 

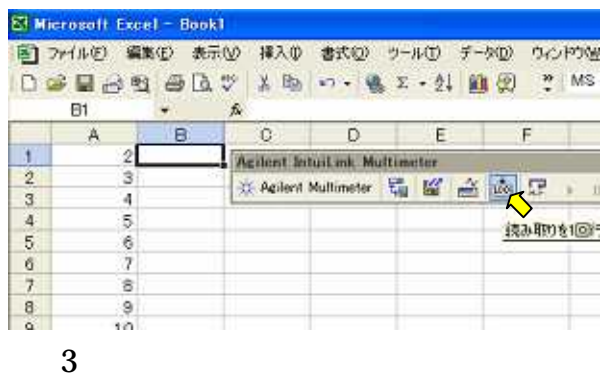

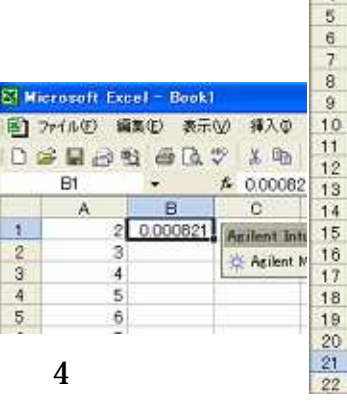

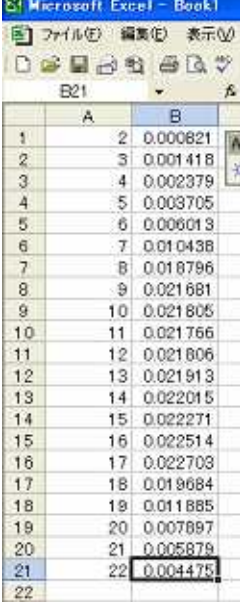

 $\overline{5}$ 

3.2  $x=0$ 

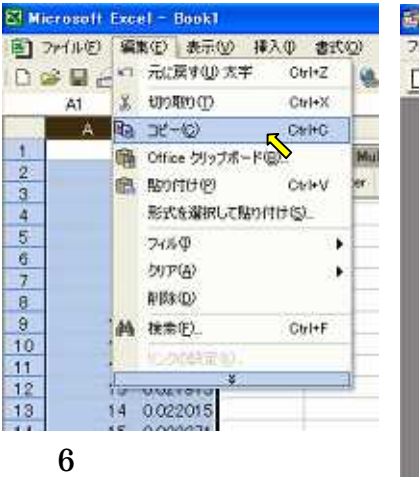

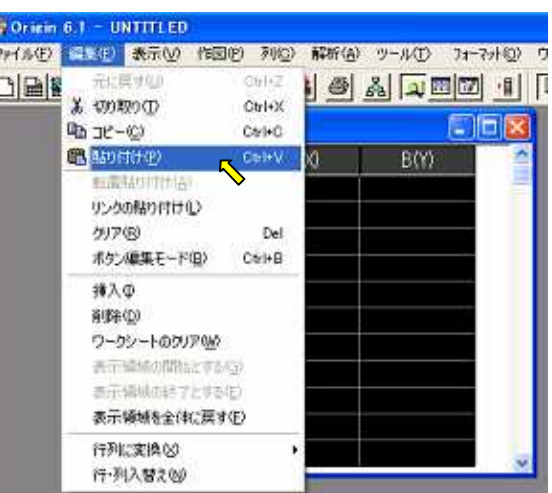

7

Origin Excel

1

$$
2 \qquad \qquad -
$$

6 Origin

1 2

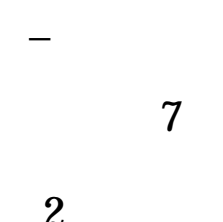

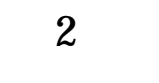

8a

\_

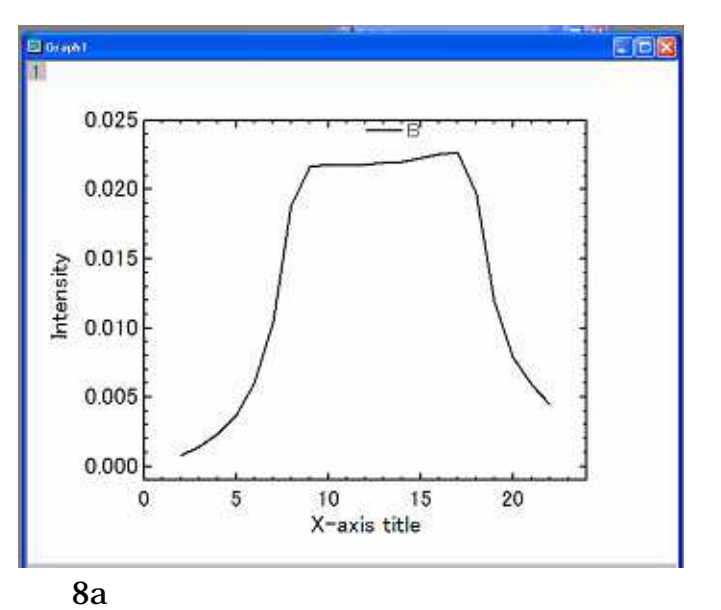

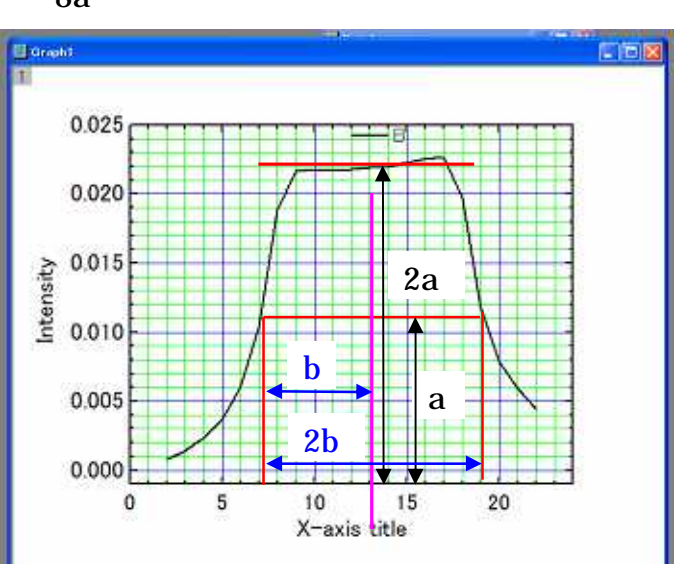

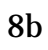

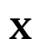

9

9

 $10$ 

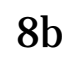

13.1

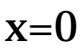

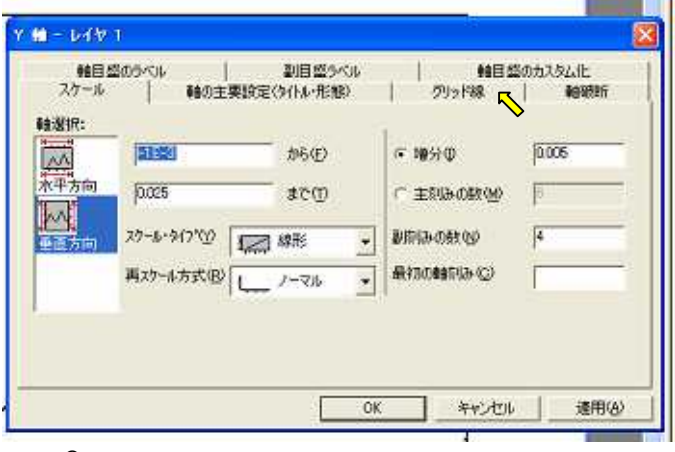

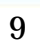

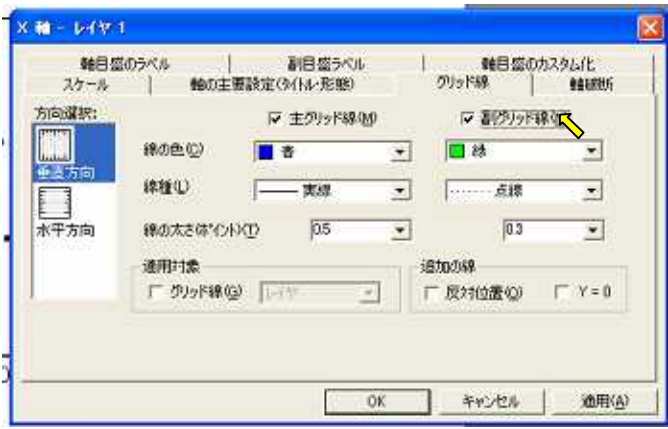

 $10$ 

 $3.3$  $y=0$ 

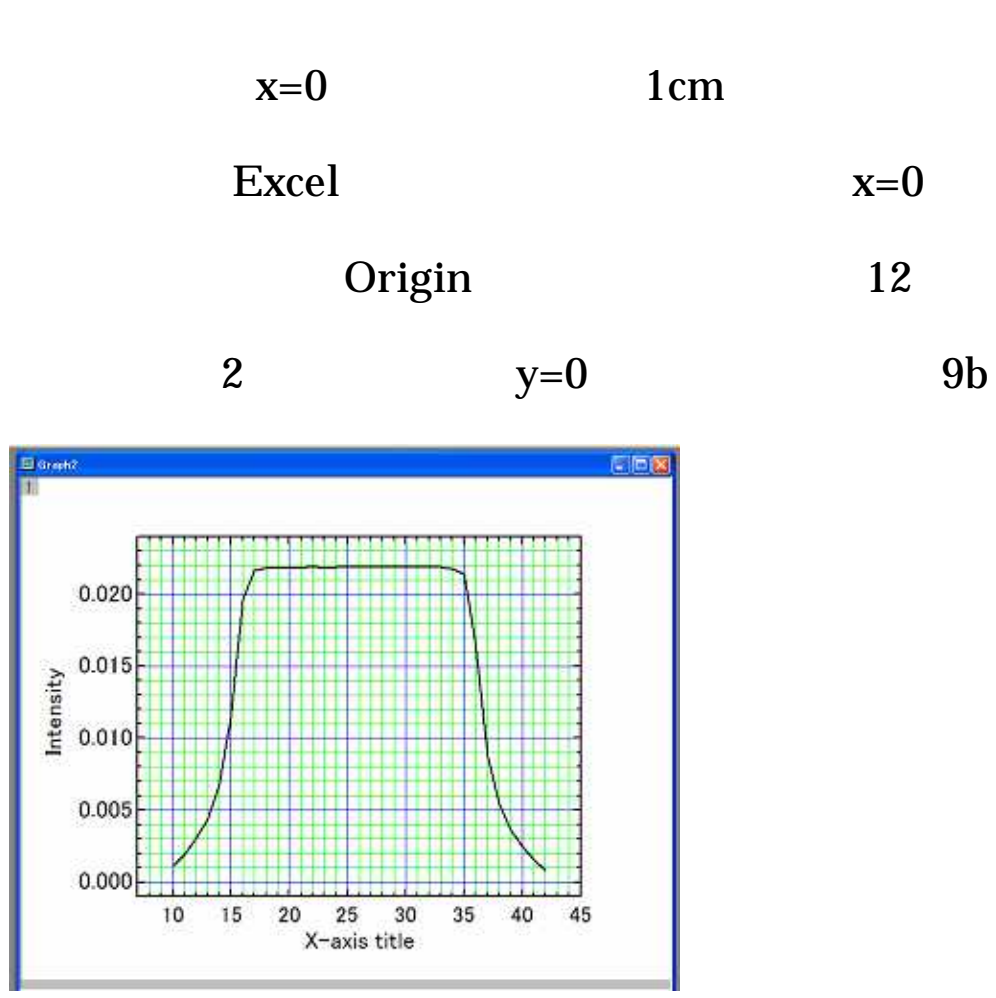

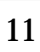

#### $4.$

# 4.1

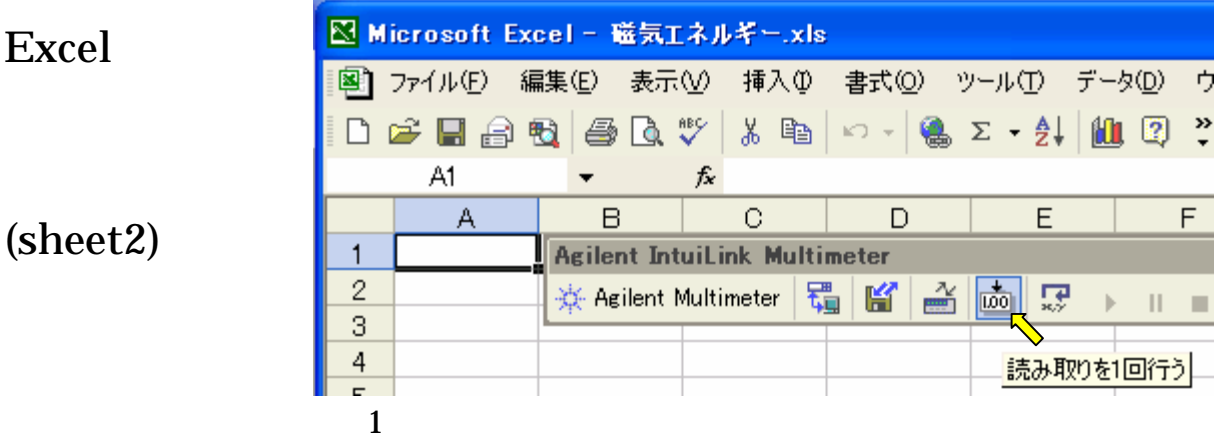

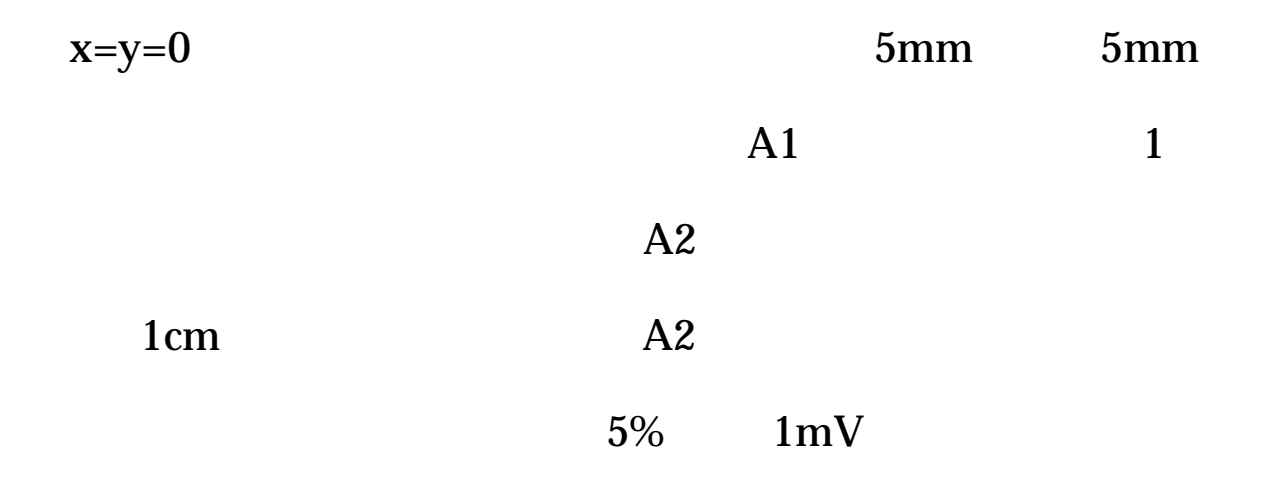

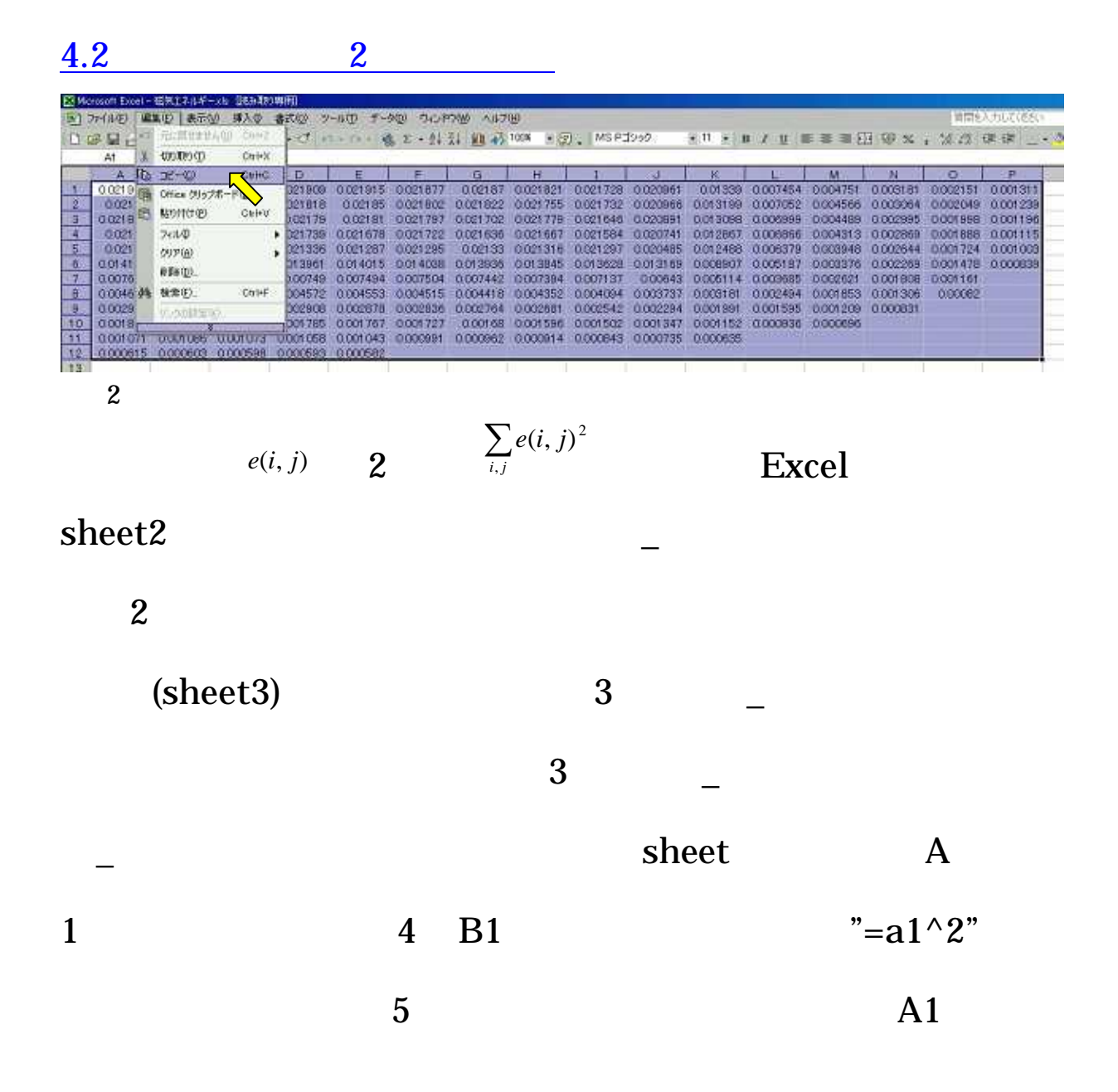

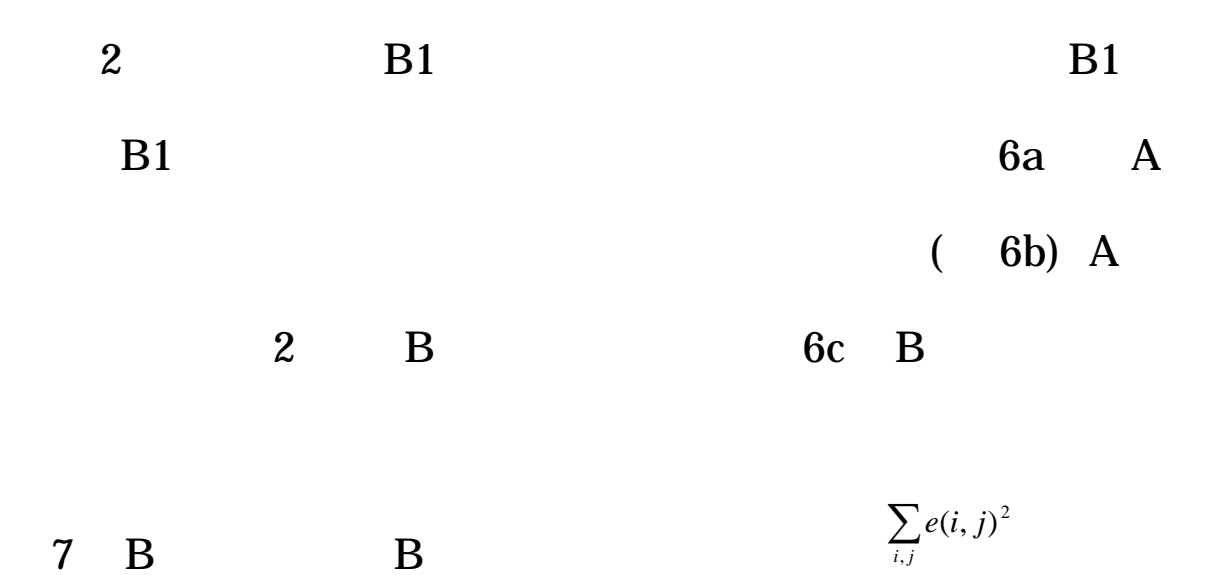

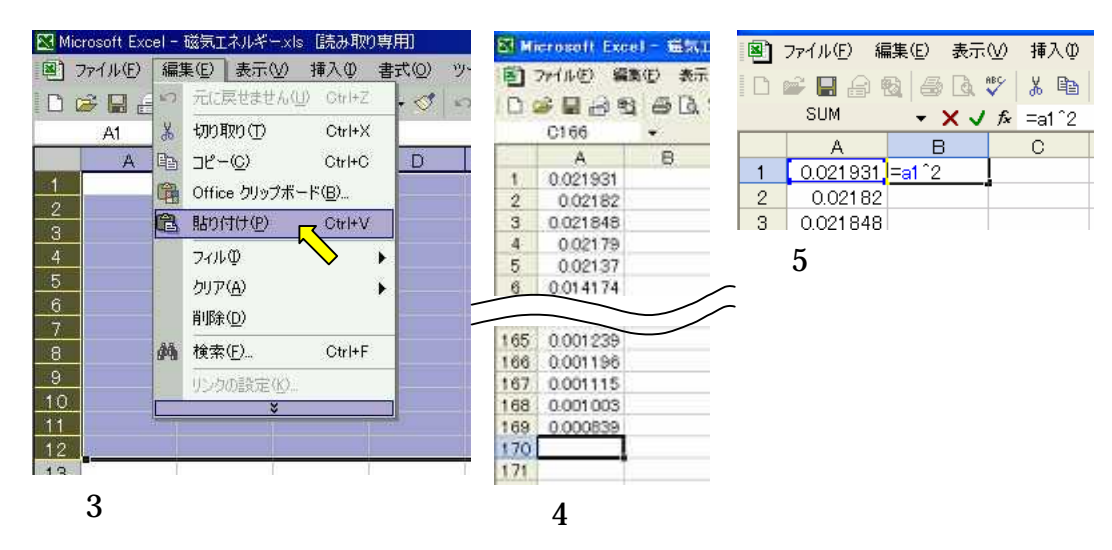

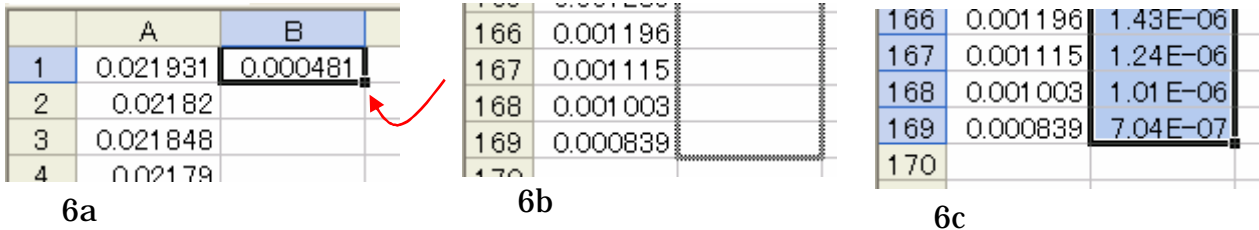

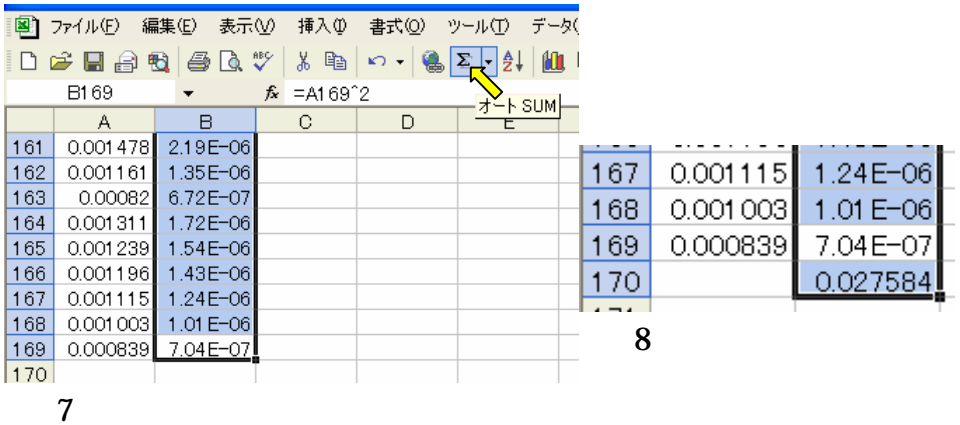

5. 誘導起電力の較正

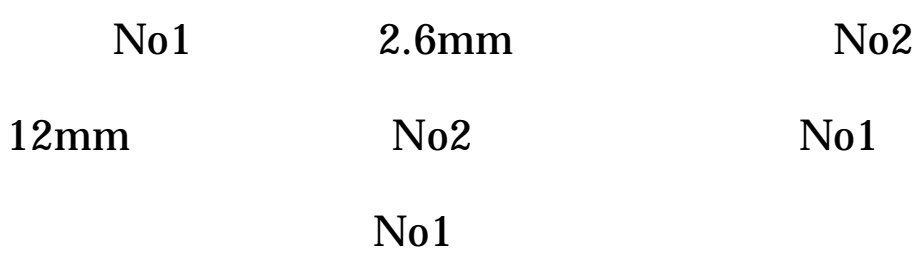

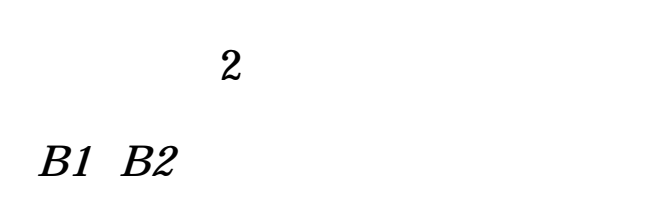

 $N<sub>0</sub>1$ 

B2/B1

$$
U_M = 4\Delta x \Delta y \Delta l \sum_{i,j} \left\{ B(i,j) \right\}^2 / 2\mu_0 = \frac{2\Delta x \Delta y \Delta l}{\mu_0} \left\{ \frac{1}{n\omega S_1} \left( \frac{B_2}{B_1} \right) \right\}^2 \sum_{i,j} \left\{ e(i,j) \right\}^2
$$
  
x= y=1.0cm l=2.0cm x y l  
1  
So 22 V1.8

$$
\mu \, \text{o} \qquad \qquad = 4 \quad \times \, 10^{-7} \, \text{N/A}^2
$$

 $7.$ 

.

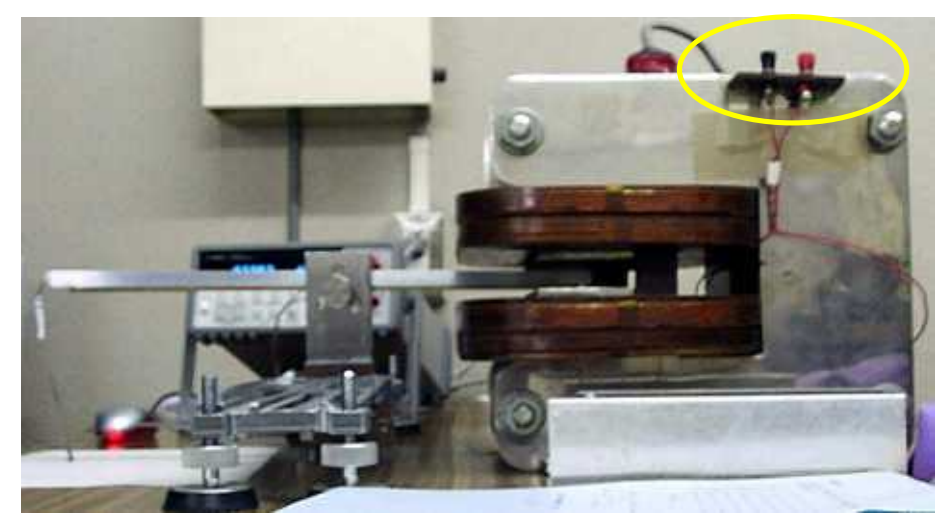

1

 $e_1 \cos()$  N

$$
V = Ne_1 \cos(\omega t)
$$

$$
V = L\frac{dI(t)}{dt} = L\omega I \cos(\omega t)
$$

$$
L = \frac{Ne_1}{\omega I}
$$

L I  $0$   $I [A]$ 

L

$$
U_I = \frac{1}{2}LI^2
$$